# **Datenblatt**

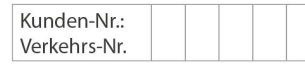

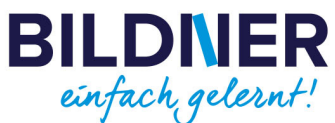

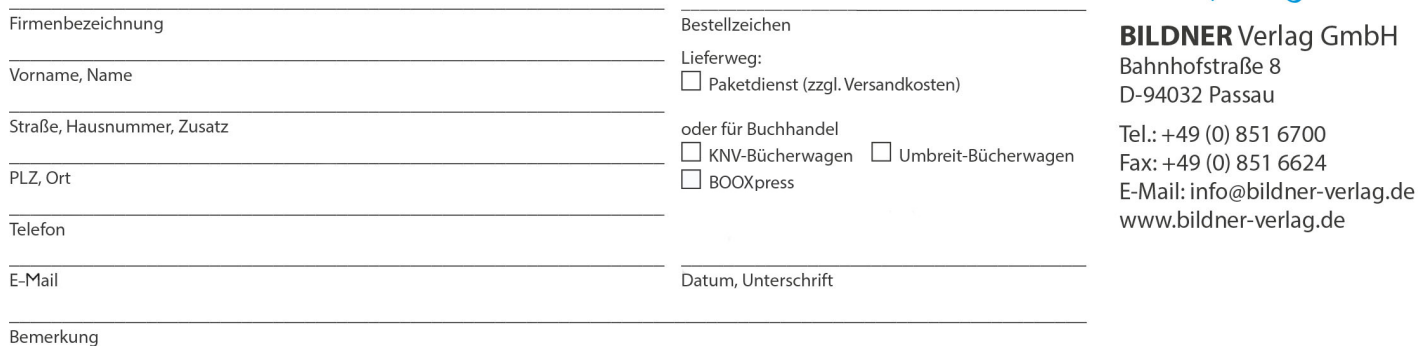

**BILDNER** w  $x \equiv$ P₫ **Mindows**  $\overline{\mathbf{N}}$  $\overline{\phantom{a}}$ 2016 Difficio Office 2016 und **Windows 10** Der schnelle Umstieg im Büro! Alle Änderungen in Word, Excel, PowerPoint und Outlook 2016 im Griff | Windows 10 an<br>Ihre Wünsche anpassen | Neuerungen schnell verstehen und gezielt einsetzen

## **Office 2016 und Windows 10 - Der schnelle Umstieg im Büro!**

**Artikel-Nr.:** 100212-EB **Format:** E-Book Download | PDF **Seitenanzahl:** 378 Seiten **Preis:** 9,99 € [D]

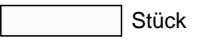

 $\pmb{\times}$ 

**Die verständliche Anleitung für Windows-Anwender:**

- **Neuerungen schnell verstehen und gezielt einsetzen.**
- **Alle Änderungen in Word, Excel, PowerPoint & Outlook 2016 im Griff.**

Lernen Sie effizient alle **Änderungen und Neuerungen des Betriebssystems Windows 10** und der **Office-2016-Programme** Word, Excel, Outlook und PowerPoint kennen. Dieses Buch hält den erfahrenen Nutzer nicht mit bekannten Grundlagen auf, sondern vermittelt **kompakt** den Umgang mit den aktuellen Programmoberflächen. Erfahren Sie, wo Sie die gewohnten Befehle finden, welche Möglichkeiten die Neuerungen eröffnen und wie Sie die Benutzeroberfläche anpassen.

#### **Aus dem Inhalt:**

#### **Zu Windows 10:**

- Das neue Startmenü individuell gestalten
- Die Sprachsteuerung Cortana einrichten und gezielt nutzen
- Die neuen Einstellungen und wie Sie Ihre persönlichen Daten schützen  $\bullet$
- Mit dem Info-Center auf dem Laufenden bleiben und Meldungen zu Sicherheitsproblemen oder Erinnerungen an Termine erhalten

### **Zu Office 2016:**

- Dateien im Team bearbeiten
- Die umfangreichen Gestaltungsmöglichkeiten von Office 2016 nutzen
- Im Handumdrehen ansprechende Word-Dokumente mit Formatvorlagen erstellen
- Das Schnellanalysetool und die neuen Diagrammtypen in Excel einsetzen
- Mit Popups in Outlook eine übersichtliche Zusammenstellung aller Termine, Aufgaben und favorisierter Kontakte erhalten
- Professionelle Visualisierung mit grafischen Textlayouts (SmartArts)
- Präsentationen in der Referentenansicht oder online vorführen